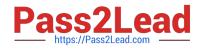

# PDX-101<sup>Q&As</sup>

Essentials of Pardot Lightning App for Digital Marketers

# Pass Salesforce PDX-101 Exam with 100% Guarantee

Free Download Real Questions & Answers PDF and VCE file from:

https://www.pass2lead.com/pdx-101.html

100% Passing Guarantee 100% Money Back Assurance

Following Questions and Answers are all new published by Salesforce Official Exam Center

Instant Download After Purchase

100% Money Back Guarantee

- 😳 365 Days Free Update
- 800,000+ Satisfied Customers

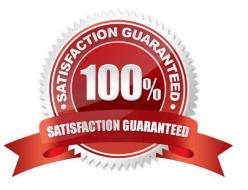

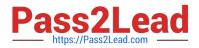

### **QUESTION 1**

In order for the Salesforce connector to verify, what does the connector user need to enter?

- A. The Administrator\\'s Pardot credential
- B. The Administrator\\'s Salesforce credential
- C. The connector user\\'s Salesforce credential
- D. The connector user\\'s Pardot credential

Correct Answer: C

#### **QUESTION 2**

What must happen in order for a newly created lead record in Salesforce to be created in Pardot immediately? (Choose two answers.)

- A. Salesforce connector has sync all setting turned on
- B. Lead record has a prospect ID at the time of creation
- C. Lead record has an email address at the time of creation
- D. Salesforce connector set to automatically create prospects

Correct Answer: AD

# **QUESTION 3**

A user needs to change which form is used in a running engagement program. What is the first step the user must take in order to make this change?

- A. Name the new version of the program
- B. Pause the program
- C. Delete the old form
- D. Edit the program

Correct Answer: B

#### **QUESTION 4**

Which three activities can be used to trigger an increase or decrease in a prospect\\'s score? (Choose three answers.)

A. Unsubscribing from an email

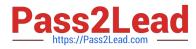

- B. Printing an email
- C. Clicking a link in an email
- D. Opening an email
- E. Forwarding an email

Correct Answer: ACD

## **QUESTION 5**

A Marketing Manager meets a new customer at an event. How can they create that new customer as a prospect in Pardot?

- A. Create a new lead in Salesforce without an email address.
- B. Add the prospect\\'s first name and last name to a CSV file and import that into Pardot.
- C. Take a picture of their business card and upload it into Pardot.
- D. Have the prospect submit a form with their name and email address.

Correct Answer: CD

Latest PDX-101 Dumps

PDX-101 Practice Test PDX-101 Exam Questions